Wiki Sh

**Linux . . . WikiSh** Helpdesk Inhalt-Helpdesk Unten PDF

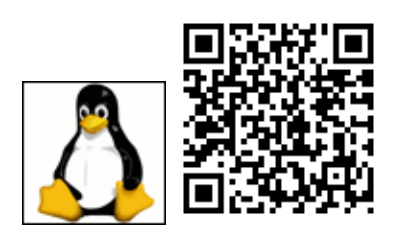

# **Inhalt**

**1[.wiki.css](#page-0-0)** 1.1[Seitenumbruch beim Drucken](#page-0-1) 1.2[Thumbnails](#page-1-0)

## <span id="page-0-0"></span>**wiki.css**

#### <span id="page-0-1"></span>**Seitenumbruch beim Drucken**

Wenn es auch einen geplanten Seitenumbruch beim Drucken geben soll kann man das anpassen.

Eingabe von:

 $-$ 

**-**

gibt dann einen Seitenumbruch der in der Webansicht nicht ist In dem Hier erzeugten Pdfs aber auch nicht da die nicht über einen Drucker entstehen und es Browserabhängig ist.

In der wiki.css muss aus .left position:absolute; raus damit der Seitenumbruch funktioniert

```
.left {
  background-color: white;
  top:0;
  left:0;
  width:680;
   float:left;
}
```
#### Und:

```
h6 {
   page-break-before: always;
```
}

einfügen.

Damit es beim Drucken einen geplanten Seitenumbruch gibt im Skript im Pharser dann noch eintragen:

```
#Seitenumbruch beim Drucken
/^-_-_+/ {
    \text{sub}\left(\frac{\lambda}{\lambda} - \frac{1}{\lambda} + \frac{1}{\lambda}, \frac{\pi}{\lambda} + \frac{1}{\lambda} - \frac{1}{\lambda}\right);
     print;
     next;
}
```
### <span id="page-1-0"></span>**Thumbnails**

im css eintragen:

```
img.tumbright {
         width: 250;
         clear: right;
         float: right;
         border-width: .5em 0 .8em 1.4em;
         border: 1px solid #ccc;
         padding: 3px !important;
         background-color: #f9f9f9;
         font-size: 94%;
         text-align: center;
         overflow: hidden;
}
```
im cgi eintragen:

```
.... if (field \sim /((l|r|c|s)-)?h.......
      if (field \sim /^s-/) { class = "CLASS=\"tumbright\"" }
 ....
.... sub((\frac{1}{r}|c|s)-)/, "", fi........
```
damit gilt ein s- vor einem Bild für Thombnail

www.bittnermichael.de [Datenschutz](http://bittnermichael.de/publicweb/DatenschutzErklaerung.html) [Impressum](http://bittnermichael.de/publicweb/WebImpressum.html)